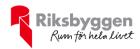

# Årsredovisning

2022-01-01 - 2022-12-31

BRF Doktorn Org nr: 769608-6748

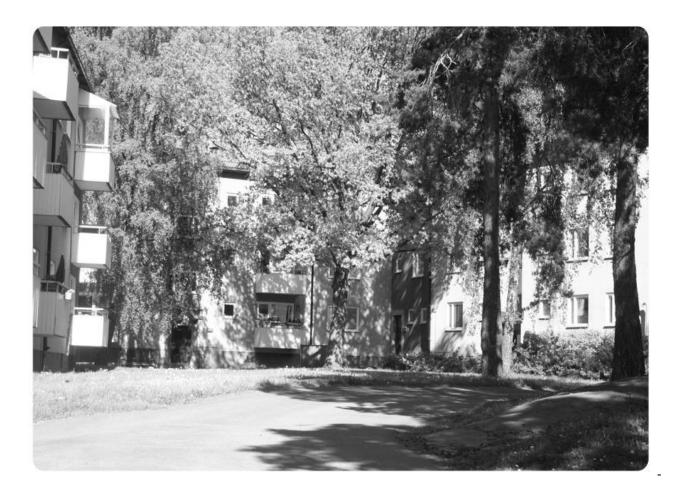

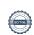

# Innehållsförteckning

| Förvaltningsberättelse | 2  |
|------------------------|----|
| Resultaträkning        |    |
| Balansräkning          |    |
| Balansräkning          |    |
| Kassaflödesanalys      |    |
| Noter                  | 11 |

#### Bilagor

Ordlista

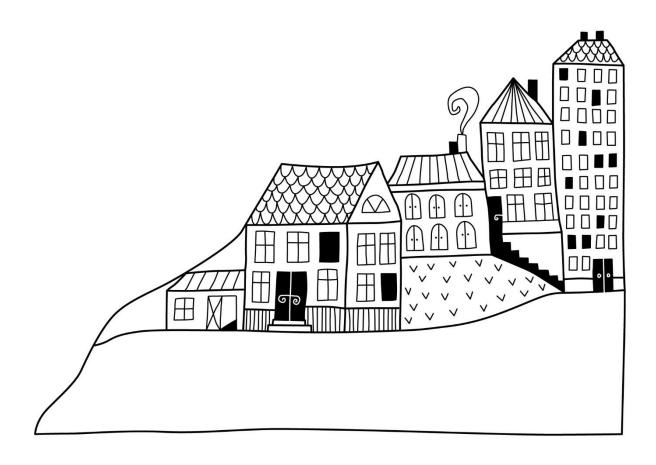

## Förvaltningsberättelse

Styrelsen för BRF Doktorn får härmed avge årsredovisning för räkenskapsåret

2022-01-01 till 2022-12-31

Årsredovisningen är upprättad i svenska kronor, SEK. Beloppen i årsredovisningen anges i hela kronor om inte annat anges.

#### Verksamheten

#### Allmänt om verksamheten

Föreningen har till ändamål att främja medlemmarnas ekonomiska intressen genom att i föreningens hus, mot ersättning, till föreningens medlemmar upplåta bostadslägenheter för permanent boende om inte annat särskilt avtalats, och i förekommande fall lokaler, till nyttjande utan begränsning i tiden.

Föreningen har sitt säte i Stockholms kommun.

Föreningen är ett privatbostadsföretag enligt inkomstskattelagen (1999:1229) och utgör därmed en äkta bostadsrättsförening. Föreningens underskottsavdrag uppgår vid räkenskapsårets slut till 0 kr.

Föreningens likviditet har under året förändrats från 276% till 260%.

I resultatet ingår avskrivningar med 3 320 tkr, exkluderar man avskrivningarna blir resultatet 2 436 tkr. Avskrivningar påverkar inte föreningens likviditet.

Föreningen är frivilligt momsregistrerad för 95 m², vilket motsvarar 0,96 procent av fastighetens totalyta.

#### **Fastighetsuppgifter**

Föreningen innehar med tomträtt fastigheten Solfjädern 1.

På fastigheten har uppförts sju byggnader med sammanlagd area på 11 453 kvm, varav 10 812 kvm är bostäder. Byggnaderna är uppförda 1953. Fastighetens adress är Doktor Widerströms gata i Fruängen.

| Bostäder hyresrätt                    | 436 m <sup>2</sup>    |
|---------------------------------------|-----------------------|
| Bostäder bostadsrätt                  | 10 376 m <sup>2</sup> |
| Total bostadsarea                     | 10 812 m <sup>2</sup> |
| Total lokalarea (varav garage 548 m²) | 985 m²                |

#### Lägenhetsfördelning:

| 1 r.o.k. | 2 r.o.k. | 3 r.o.k. | 4 r.o.k. | 5 r.o.k. | >5 r.o.k. | Summa |
|----------|----------|----------|----------|----------|-----------|-------|
| 60       | 77       | 51       | 8        | 9        |           | 205   |

#### Dessutom tillkommer:

| Lokaler | Förråd | Garage | MC-garage |  |
|---------|--------|--------|-----------|--|
| 5       | 10     | 39     | 3         |  |

#### Försäkring

Fastigheten är fullvärdesförsäkrad i Folksam.

Hemförsäkring och bostadsrättstillägg bekostas individuellt av bostadsrättsinnehavarna.

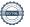

#### **Tomträtt**

Marken innehas med tomträtt genom ett tomträttsavtal med Stockholms kommun. Föreningen har ett tomträttsavtal som löper:

2017-07-01-2025-06-30 med årlig avgäld på 633 400 kr.

#### Föreningen har ingått bl a följande avtal:

| Leverantör                      | Avtal               |
|---------------------------------|---------------------|
| Ekonomisk & teknisk förvaltning | Riksbyggen          |
| Städning                        | PDS Stockholm AB    |
| Trädgårdsskötsel                | Jain Trädgård AB    |
| Kabel-TV                        | Telenor AB          |
| Bredband                        | Ownit AB            |
| Sophantering                    | Stockholm Vatten AB |
| Returpapper                     | Remondis Sweden AB  |
| El nätavgifter                  | Ellevio AB          |
| El                              | Telge Energi AB     |
| Parkeringsbevakning             | Q-park              |
|                                 |                     |

#### **Teknisk status**

Årets reparationer och underhåll: För att bevara föreningens hus i gott skick utförs löpande reparationer av uppkomna skador samt planerat underhåll av normala förslitningar. Föreningen har under verksamhetsåret utfört reparationer för 503tkr och planerat underhåll för 590 tkr.

Underhållskostnaderna specificeras i avsnittet "Årets utförda underhåll".

Föreningen tillämpar så kallad komponentavskrivning vilket innebär att underhåll som är ett utbyte av en komponent innebär att utgiften för ersättningskomponenten aktiveras och skrivs av enligt en fastställd komponentavskrivningsplan. Den ersatta komponentens anskaffningsvärde och ackumulerade avskrivningar tas bort ur balansräkningen.

**Underhållsplan:**Föreningens underhållsplan uppdaterades senast i april 2019 och visar på ett underhållsbehov på 17 503 tkr för de närmaste 10 åren. Den genomsnittliga utgiften per år för föreningen ligger på 1 750 tkr och innefattar även utgifter för ersättningskomponenter. Avsättning för verksamhetsåret har skett med 1 024 tkr.

Underhållsplanen är ett verktyg som föreningen använder till att synliggöra sina underhållsbehov samt att överblicka de kommande kostnaderna både på lång och kort sikt. Underhållsplaneringen innebär att föreningen årligen inventerar fastigheten tillsammans med en leverantör som har kompetens inom området. Tjänsten omfattar bl a en inventering och dokumentation av fastighetens underhållsbehov samt bedömning av den tekniska livslängden som presenteras i en rapport till styrelsen. Nyttan med underhållsplaneringen är att få ett hållbart boende över tid med minskade driftskostnader samt en förlängd ekonomisk livslängd.

#### Föreningen har utfört nedanstående underhåll.

#### Årets utförda underhåll (i kr)

| Beskrivning | Belopp  |
|-------------|---------|
| Tvättstugor | 242 319 |
| Ventilation | 263 691 |
| Markytor    | 83 677  |

Solceller har installerats se Not 8 sid 15 Moloker (sopbehållare) har anlagts se Not 8 sid 15. Passersystem för tvättstugor har installerats se Not 9 sid 16

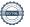

#### Efter senaste stämman och därpå följande konstituerande har styrelsen haft följande sammansättning

#### Styrelse

| Ordinarie ledamöter               | Uppdrag     | Mandat t.o.m ordinarie stämma |
|-----------------------------------|-------------|-------------------------------|
| Magnus Almén                      | Ordförande  | 2023                          |
| Fredrik Magnusson                 | Sekreterare | 2024                          |
| Javier Hornos Vicente             | Ledamot     | 2024                          |
| Ulrika Westergren                 | Ledamot     | 2024                          |
| Gudrun Bohlin                     | Ledamot     | 2023                          |
| Styrelsesuppleanter               | Uppdrag     | Mandat t.o.m ordinarie stämma |
| Cecilia Romare                    | Suppleant   | 2023                          |
| Mikael Nilsson                    | Suppleant   | 2023                          |
| Revisorer och övriga funktionärer |             |                               |
| Ordinarie revisorer               | Unndraσ     | Mandat t o m ordinarie stämma |

| Ordinarie revisorer          | Uppdrag              | Mandat t.o.m ordinarie stämma  |
|------------------------------|----------------------|--------------------------------|
| KPMG AB, Benjamin Henriksson | Auktoriserad revisor | 2023                           |
| Kristian Nyquist             | Föreningsrevisor     | 2023                           |
| Valberedning                 |                      | Mandat t.o.m. ordinarie stämma |
| Annika Nilsson               |                      | 2023                           |

Föreningens firma tecknas förutom av styrelsen i sin helhet av styrelsens ledamöter, två i förening.

#### Väsentliga händelser under räkenskapsåret

Inga.

#### Medlemsinformation

Vid räkenskapsårets början uppgick föreningens medlemsantal till 255 personer. Årets tillkommande medlemmar uppgår till 27 personer. Årets avgående medlemmar uppgår till 29 personer. Föreningens medlemsantal på bokslutsdagen uppgår till 253 personer.

Föreningen förändrade årsavgifterna senast den 1 juli 2016 då avgifterna höjdes med 2%.

Efter att ha antagit budgeten för det kommande verksamhetsåret har styrelsen beslutat om oförändrad årsavgift.

Årsavgifterna 2022 uppgår i genomsnitt till 794 kr/m²/år.

Baserat på kontraktsdatum har under verksamhetsåret 17 överlåtelser av bostadsrätter skett (föregående år 27 st.)

Föreninen har under året sålt en hyresrätt.

Av föreningens lägeheter upplåts 197 med bostadsrätt och 8 med hyresrätt.

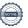

#### **Flerårsöversikt**

| Resultat och ställning (tkr)         | 2022  | 2021   | 2020  | 2019  | 2018  |
|--------------------------------------|-------|--------|-------|-------|-------|
| Nettoomsättning                      | 9 109 | 9 104  | 9 097 | 9 141 | 9 206 |
| Årets resultat                       | -885  | -1 096 | -78   | 492   | 380   |
| Soliditet %                          | 97    | 98     | 99    | 87    | 82    |
| Driftkostnader exkl underhåll, kr/m² | 475   | 470    | 378   | 432   | 399   |

**Nettoomsättning**: intäkter från årsavgifter, hyresintäkter mm som ingår i föreningens normala verksamhet med avdrag för lämnade rabatter.

### Förändringar i eget kapital

Fritt Bundet Eget kapital i kr Årets Medlems-Upplåtelse-Uppskrivnings-Underhålls-Balanserat insatser avgifter fond resultat resultat 0 Belopp vid årets början 82 547 081 52 404 395 2 322 153 -1 513 122 -1 095 975 Extra reservering för under-håll enl. stämmobeslut 0 0 1 095 975 Disposition enl. årsstämmobeslut -1 095 975  $1\ 024\ 000$ -1 024 000 Reservering underhållsfond 589 687 Ianspråktagande av underhållsfond -589 687 Nya insatser och upplåtelseavgifter 5267943 157 576 0 0 Överföring från uppskrivningsfonden Årets resultat -884 813 83 073 875 55 561 971 0 2 756 466 -3 043 410 Vid årets slut -884 813

Att balansera i ny räkning i kr

## **Resultatdisposition**Till årsstämmans behandling finns följande underskott i kr

| Balanserat resultat                                                           | -2 609 097 |
|-------------------------------------------------------------------------------|------------|
| Årets resultat                                                                | -884 813   |
| Årets fondavsättning enligt stadgarna                                         | -1 024 000 |
| Årets ianspråktagande av underhållsfond                                       | 589 687    |
|                                                                               |            |
| Summa                                                                         | -3 928 222 |
| <b>Summa</b> Styrelsen föreslår följande behandling av den ansamlade förluste | • /        |
|                                                                               | • /        |

Vad beträffar föreningens resultat och ställning i övrigt, hänvisas till efterföljande resultat- och balansräkning med tillhörande bokslutskommentarer.

- 3 928 222

## Resultaträkning

|                                                                             |       | 2022-01-01  | 2021-01-01  |
|-----------------------------------------------------------------------------|-------|-------------|-------------|
| Belopp i kr                                                                 |       | 2022-12-31  | 2021-12-31  |
| Rörelseintäkter m.m.                                                        |       |             |             |
| Nettoomsättning                                                             | Not 2 | 9 108 831   | 9 104 305   |
| Övriga rörelseintäkter                                                      | Not 3 | 217 100     | 210 967     |
| Summa rörelseintäkter                                                       |       | 9 325 931   | 9 315 272   |
| Rörelsekostnader                                                            |       |             |             |
| Driftskostnader                                                             | Not 4 | -5 929 435  | -6 249 576  |
| Övriga externa kostnader                                                    | Not 5 | -660 858    | -697 113    |
| Personalkostnader                                                           | Not 6 | -365 306    | -364 800    |
| Av- och nedskrivningar av materiella och immateriella anläggningstillgångar | Not 7 | -3 320 437  | -3 111 548  |
| Summa rörelsekostnader                                                      |       | -10 276 036 | -10 423 037 |
| Rörelseresultat                                                             |       | -950 105    | -1 107 765  |
| Finansiella poster                                                          |       |             |             |
| Övriga ränteintäkter och liknande resultatposte                             | er    | 65 292      | 11 790      |
| Summa finansiella poster                                                    |       | 65 292      | 11 790      |
| Resultat efter finansiella poster                                           |       | -884 813    | -1 095 975  |
| Årets resultat                                                              |       | -884 813    | -1 095 975  |

## Balansräkning

| Belopp i kr                                  |        | 2022-12-31  | 2021-12-31  |
|----------------------------------------------|--------|-------------|-------------|
| TILLGÅNGAR                                   |        |             |             |
| Anläggningstillgångar                        |        |             |             |
| Materiella anläggningstillgångar             |        |             |             |
| Byggnader och mark                           | Not 8  | 128 238 700 | 127 047 059 |
| Inventarier, verktyg och installationer      | Not 9  | 3 116 710   | 3 154 200   |
| Pågående ny- och ombyggnation samt förskott  | Not 10 | 84 945      | 0           |
| Summa materiella anläggningstillgångar       |        | 131 440 355 | 130 201 259 |
| Summa anläggningstillgångar                  |        | 131 440 355 | 130 201 259 |
| Omsättningstillgångar                        |        |             |             |
| Kortfristiga fordringar                      |        |             |             |
| Kund-, avgifts- och hyresfordringar          |        | 10 440      | 6 692       |
| Övriga fordringar                            |        | 73 250      | 67 437      |
| Förutbetalda kostnader och upplupna intäkter | Not 11 | 337 029     | 385 646     |
| Summa kortfristiga fordringar                |        | 420 719     | 459 775     |
| Kassa och bank                               |        |             |             |
| Kassa och bank                               | Not 12 | 9 360 656   | 6 541 062   |
| Summa kassa och bank                         |        | 9 360 656   | 6 541 062   |
| Summa omsättningstillgångar                  |        | 9 781 375   | 7 000 836   |
| Summa tillgångar                             |        | 141 221 731 | 137 202 096 |

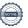

## Balansräkning

| Belopp i kr                                  |        | 2022-12-31  | 2021-12-31  |
|----------------------------------------------|--------|-------------|-------------|
| EGET KAPITAL OCH SKULDER                     |        |             |             |
| Eget kapital                                 |        |             |             |
| Bundet eget kapital                          |        |             |             |
| Medlemsinsatser                              |        | 138 635 846 | 134 951 476 |
| Fond för yttre underhåll                     |        | 2 756 466   | 2 322 153   |
| Summa bundet eget kapital                    |        | 141 392 312 | 137 273 629 |
| Fritt eget kapital                           |        |             |             |
| Balanserat resultat                          |        | -3 043 410  | -1 513 122  |
| Årets resultat                               |        | -884 813    | -1 095 975  |
| Summa fritt eget kapital                     |        | -3 928 222  | -2 609 097  |
| Summa eget kapital                           |        | 137 464 089 | 134 664 532 |
| SKULDER                                      |        |             |             |
| Kortfristiga skulder                         |        |             |             |
| Leverantörsskulder                           |        | 192 359     | 495 424     |
| Skatteskulder                                |        | 32 644      | 28 957      |
| Övriga skulder                               |        | 1 200       | -905        |
| Upplupna kostnader och förutbetalda intäkter | Not 13 | 3 531 439   | 2 014 088   |
| Summa kortfristiga skulder                   |        | 3 757 642   | 2 537 564   |
| Summa eget kapital och skulder               |        | 141 221 731 | 137 202 096 |

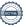

## Kassaflödesanalys

| Belopp i kr                                                                  | 2022-12-31  | 2021-12-31  |
|------------------------------------------------------------------------------|-------------|-------------|
| Den löpande verksamheten                                                     |             |             |
| Resultat efter finansiella poster                                            | -884 813    | -1 095 97:  |
| Justeringar för poster som inte ingår i kassaflödet, m.m.                    |             |             |
| Avskrivningar                                                                | 3 320 437   | 3 111 548   |
| Kassaflöde från den löpande verksamheten före förändringar av rörelsekapital | 2 435 625   | 2 015 573   |
| Kassaflöde från förändringar i rörelsekapital                                |             |             |
| Kortfristiga fordringar (ökning -, minskning +)                              | 39 055      | -55 757     |
| Kortfristiga skulder (ökning +, minskning -)                                 | 1 220 078   | 638 24      |
| Kassaflöde från den löpande verksamheten                                     | 3 694 758   | 2 598 057   |
| Investeringsverksamheten                                                     |             |             |
| Investeringar i pågående byggnation                                          | -84 945     | - 1 864 539 |
| Investeringar i byggnader & mark                                             | -4 474 589  | -962 343    |
| Summa kassaflöde från investeringsverksamheten                               | - 4 559 534 | - 2 826 882 |
| Finansieringsverksamheten                                                    |             |             |
| Inbetalda insatser och upplåtelseavgifter                                    | 3 684 370   | 2 936 893   |
| Kassaflöde från finansieringsverksamheten                                    | 3 684 370   | 2 936 893   |
| Årets kassaflöde                                                             | 2 819 594   | 2 708 068   |
| Likvidamedel vid årets början                                                | 6 541 061   | 3 832 99    |
| Likvidamedel vid årets slut                                                  | 9 360 656   | 6 541 06    |

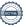

### Noter

#### Not 1 Allmänna redovisningsprinciper

Årsredovisningen har upprättats enligt årsredovisningslagen och BFNAR 2012:1 (K3).

#### Redovisning av intäkter

Årsavgifter och hyror aviseras i förskott men redovisas så att endast den del som belöper på räkenskapsåret redovisas som intäkt. Ränta och utdelning redovisas som en intäkt när det är sannolikt att föreningen kommer att få de ekonomiska fördelar som är förknippade med transaktionen samt att inkomsten kan beräknas på ett tillförlitligt sätt.

#### Skatter och avgifter

En bostadsrättsförening är i normalfallet inte föremål för inkomstbeskattning.

#### Pågående ombyggnad

I förekommande fall redovisas ny-, till- eller ombyggnad som pågående i balansräkningen till dess att arbetena färdigställts.

#### Värderingsprinciper m.m.

Tillgångar och skulder har värderats till anskaffningsvärden om inget annat anges nedan.

#### **Fordringar**

Fordringar har efter individuell värdering upptagits till belopp varmed de beräknas inflyta.

#### Avskrivningsprinciper för anläggningstillgångar

Avskrivningar enligt plan baseras på ursprungliga anskaffningsvärden och beräknad nyttjandeperiod. Nedskrivning sker vid bestående värdenedgång.

#### Materiella anläggningstillgångar

Materiella anläggningstillgångar redovisas som tillgång i balansräkningen när det på basis av tillgänglig information är sannolikt att den framtida ekonomiska nyttan som är förknippad med innehavet tillfaller föreningen och att anskaffningsvärdet för tillgången kan beräknas på ett tillförlitligt sätt

#### Avskrivningstider för anläggningstillgångar

| Byggnad             | Avskrivningsprincip | Antal år |
|---------------------|---------------------|----------|
| Stomme              | Linjär              | 120      |
| Stomkompletteringar | Linjär              | 50       |
| Stammar             | Linjär              | 50       |
| Värme (energi)      | Linjär              | 20       |
| Fasader             | Linjär              | 50       |
| Tak                 | Linjär              | 25       |
| Fönster             | Linjär              | 50       |
| Restpost            | Linjär              | 38       |

| Installationer och Inventarier | Avskrivningsprincip | Antal år |
|--------------------------------|---------------------|----------|
| Lyktstolpar                    | Linjär              | 10       |
| Ventilationsanläggning         | Linjär              | 10       |
| Larmanläggning ventilation     | Linjär              | 5        |
| Tvättstugeutrustning           | Linjär              | 5        |
| Takfläktar                     | Linjär              | 15       |
| Solceller                      | Linjär              | 20       |
| Passersystem tvättstugor       | Linjär              | 15       |
| Moloker (sopbehållare)         | Linjär              | 30       |

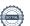

#### Not 2 Nettoomsättning

| Not 2 Nettoomsättning                                |                          |                          |
|------------------------------------------------------|--------------------------|--------------------------|
| <u> </u>                                             | 2022-01-01<br>2022-12-31 | 2021-01-01<br>2021-12-31 |
| Årsavgifter, bostäder                                | 8 182 936                | 8 129 953                |
| Hyror, bostäder                                      | 550 184                  | 588 792                  |
| Hyror, lokaler                                       | 141 082                  | 149 494                  |
| Hyror, garage                                        | 246 888                  | 241 928                  |
| Hyrerbortfall, bostäder ( i samband med försäljning) | -20 241                  | -13 494                  |
| Bränsleavgifter, lokaler                             | 7 982                    | 7 632                    |
| Summa nettoomsättning                                | 9 108 831                | 9 104 305                |
| Not 3 Övriga rörelseintäkter                         |                          |                          |
|                                                      | 2022-01-01<br>2022-12-31 | 2021-01-01<br>2021-12-31 |
| Kabel-tv-avgifter                                    | 120 047                  | 120 047                  |
| Tillvalsavgifter                                     | 5 808                    | 5 190                    |
| Pantförskrivnings- och överlåtelseavgifter           | 53 866                   | 54 884                   |
| Övernattningslägenhet m m                            | 24 750                   | 18 860                   |
| Andrahandsavgifter                                   | 12 629                   | 11 986                   |
| Summa övriga rörelseintäkter                         | 217 100                  | 210 967                  |
| Not 4 Driftskostnader                                |                          |                          |
|                                                      | 2022-01-01<br>2022-12-31 | 2021-01-01<br>2021-12-31 |
| Underhåll                                            | -589 687                 | -959 586                 |
| Reparationer                                         | -503 487                 | -684 538                 |
| Fastighetsavgift och fastighetsskatt                 | -354 515                 | -340 565                 |
| Tomträttsavgäld                                      | -633 400                 | -633 400                 |
| Arrendeavgifter (ledningskulvert)                    | -4 148                   | -4 035                   |
| Försäkringspremier                                   | -110 603                 | -108 606                 |
| Kabel- och digital-TV                                | -261 011                 | -173 795                 |
| Systematiskt brandskyddsarbete                       | -2 546                   | -118 433                 |
| Serviceavtal                                         | -59 712                  | -32 351                  |
| Snö- och halkbekämpning                              | -205 812                 | -80 872                  |
| Förbrukningsmaterial                                 | -28 075                  | -44 112                  |
| Vatten                                               | -320 979                 | -295 341                 |
| Fastighetsel                                         | -365 041                 | -321 343                 |
| Uppvärmning                                          | -1 738 357               | -1 801 287               |
| Sophantering och återvinning                         | -191 596                 | -182 050                 |
| Inre och yttre skötsel                               | -560 465                 | -469 260                 |

Summa driftskostnader

-5 929 435

-6 249 576

### Not 5 Övriga externa kostnader

|                                                                                   | 2022-01-01<br>2022-12-31 | 2021-01-01<br>2021-12-31 |
|-----------------------------------------------------------------------------------|--------------------------|--------------------------|
| Förvaltningsarvode administration                                                 | -536 678                 | -526 371                 |
| Arvode, yrkesrevisorer                                                            | -29 250                  | -30 903                  |
| Övriga förvaltningskostnader                                                      | -33 042                  | -42 145                  |
| Kreditupplysningar                                                                | -196                     | -1 131                   |
| Pantförskrivnings- och överlåtelseavgifter                                        | -42 697                  | -53 306                  |
| Telefon                                                                           | -2 279                   | 0                        |
| Medlems- och föreningsavgifter                                                    | -12 187                  | -12 027                  |
| Konsultarvoden                                                                    | 0                        | -30 000                  |
| Övriga externa kostnader (kommunal tillsynsavgift)                                | -4 530                   | -1 230                   |
| Summa övriga externa kostnader                                                    | -660 858                 | -697 113                 |
| Not 6 Personalkostnader                                                           |                          |                          |
|                                                                                   | 2022-01-01<br>2022-12-31 | 2021-01-01<br>2021-12-31 |
| Styrelsearvoden                                                                   | -236 000                 | -234 000                 |
| Arvode till övriga förtroendevalda och uppdragstagare                             | -53 500                  | -53 500                  |
| Övriga personalkostnader                                                          | 0                        | -1 000                   |
| Sociala kostnader                                                                 | -75 806                  | -76 300                  |
| Summa personalkostnader                                                           | -365 306                 | -364 800                 |
| Not 7 Av- och nedskrivningar av materiella-och immateriella anläggningstillgångar |                          |                          |
| immuteriena amagginigotingangar                                                   | 2022-01-01               | 2021-01-01               |
|                                                                                   | 2022-12-31               | 2021-12-31               |
| Avskrivning Byggnader                                                             | -2 736 602               | -2 736 602               |
| Avskrivning Moloker                                                               | -41 732                  | 0                        |
| Avskrivningar Solceller                                                           | -143 053                 | 0                        |
| Avskrivning Maskiner och inventarier                                              | -170 287                 | -170 287                 |
| Avskrivning Installationer                                                        | -228 763                 | -204 659                 |
| Summa av- och nedskrivningar av materiella och immateriella anläggningstillgångar | -3 320 437               | -3 111 548               |

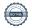

### Not 8 Byggnader Anskaffningsvärde

| Anskaffningsvärden                                         |             |             |
|------------------------------------------------------------|-------------|-------------|
| Vid Susta haviou                                           | 2022-12-31  | 2021-12-31  |
| Vid årets början                                           | 152 404 526 | 151 522 102 |
| Byggnader                                                  | 152 494 536 | 151 532 193 |
| Årets anskaffningar                                        | 152 494 536 | 151 532 193 |
| Byggnader, byte liggande stammar                           | 0           | 962 343     |
| Solceller                                                  | 2 861 068   |             |
|                                                            |             | 0           |
| Moloker (sopbehållare)                                     | 1 251 960   | 0(2.242     |
|                                                            | 4 113 028   | 962 343     |
| Summa anskaffningsvärde vid årets slut                     | 156 607 564 | 152 494 536 |
| Ackumulerade avskrivningar enligt plan<br>Vid årets början |             |             |
| Byggnader                                                  | -25 447 477 | -22 710 875 |
| Solceller                                                  | 0           | 0           |
| Moloker                                                    | 0           | 0           |
|                                                            | -25 447 477 | -22 710 875 |
| Årets avskrivningar                                        |             |             |
| Årets avskrivning byggnader                                | -2 736 602  | -2 736 602  |
| Årets avskrivning solceller                                | -143 053    | 0           |
| Årets avskrivning moloker                                  | -41 732     | 0           |
|                                                            | -2 921 387  | -2 736 602  |
| Summa ackumulerade avskrivningar vid årets slut            | -28 368 864 | -25 447 477 |
| Restvärde enligt plan vid årets slut                       | 128 238 700 | 127 047 059 |
| Varav                                                      |             |             |
| Byggnader                                                  | 124 310 457 | 127 047 059 |
| Solceller                                                  | 2 718 015   | 0           |
| Moloker                                                    | 1 210 228   | 0           |
| Taxeringsvärden                                            |             |             |
| Bostäder                                                   | 235 000 000 | 218 000 000 |
|                                                            |             |             |
| Lokaler                                                    | 4 312 000   | 4 147 000   |
| Lokaler                                                    | 4 312 000   | 4 147 000   |
| Lokaler  Totalt taxeringsvärde                             | 239 312 000 | 222 147 000 |
|                                                            |             |             |

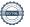

### Not 9 Inventarier, verktyg och installationer Anskaffningsvärden

| Allskammigsvarden                                          | 2022-12-31 | 2021-12-31 |
|------------------------------------------------------------|------------|------------|
| Vid årets början                                           | 515.051    | 515.051    |
| Ventilationsanläggning och larmanläggn vent                | 515 871    | 515 871    |
| Takfläktar                                                 | 2 187 508  | 0          |
| Lyktstolpar                                                | 691 863    | 691 863    |
| Tvättstugeutrustning                                       | 505 504    | 505 504    |
| Å make analys ffrim any                                    | 3 900 746  | 1 713 238  |
| Årets anskaffningar                                        | 261.561    | 0          |
| Passersystem tvättstugor                                   | 361 561    | 0          |
| Takfläktar                                                 | 0          | 2 187 508  |
|                                                            | 361 561    | 2 187 508  |
| Summa anskaffningsvärde vid årets slut                     | 4 262 307  | 3 900 746  |
| Ackumulerade avskrivningar enligt plan<br>Vid årets början |            |            |
| Ventilationsanläggning och larmanläggn vent                | -190 952   | -132 126   |
| Tvättstugeutrustning                                       | -202 202   | -101 101   |
| Lyktstolpar                                                | -207 558   | -138 372   |
| Passersystem tvättstugor                                   | 0          | 0          |
| Takfläktar                                                 | -145 834   | 0          |
|                                                            | -746 546   | -371 599   |
| Årets avskrivningar                                        |            |            |
| Ventilationsanläggning och larmanläggn vent                | -58 825    | -58 825    |
| Tvättstugeutrustning                                       | -101 101   | -101 101   |
| Lyktstolpar                                                | -69 186    | -69 186    |
| Passersystem tvättstugor                                   | -24 104    | 0          |
| Takfläktar                                                 | -145 834   | -145 834   |
|                                                            | -399 050   | -374 946   |
| Ackumulerade avskrivningar                                 |            |            |
| Ventilationsanläggning och larmanläggn vent                | -249 777   | -190 952   |
| Tvättstugeutrustning                                       | -303 303   | -202 202   |
| Lyktstolpar                                                | -276 745   | -207 558   |
| Passersystem tvättstugor                                   | -24 104    | 0          |
| Takfläktar                                                 | -291 668   | -145 834   |
| Summa ackumulerade avskrivningar vid årets slut            | -1 145 596 | -746 546   |
| Restvärde enligt plan vid årets slut                       | 3 116 710  | 3 154 200  |

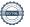

| Varav |
|-------|
|-------|

| Ventilationsanläggning och larmanläggn vent | 266 094   | 324 919   |
|---------------------------------------------|-----------|-----------|
| Tvättstugeutrustning                        | 202 201   | 303 302   |
| Lyktstolpar                                 | 415 118   | 484 305   |
| Passersystem tvättstugor                    | 337 457   | 0         |
| Takfläktar                                  | 1 895 840 | 2 041 674 |

#### Not 10 Pågående ny- och ombyggnation samt förskott

|                                            | 2022-12-31 2 | 021-12-31 |
|--------------------------------------------|--------------|-----------|
| Pågående ombyggnd av föreninglokal och gym | 84 945       | 0         |
| Vid årets slut                             | 84 945       | 0         |

#### Not 11 Förutbetalda kostnader och upplupna intäkter

|                                                    | 2022-12-31 | 2021-12-31 |
|----------------------------------------------------|------------|------------|
| Förutbetalda försäkringspremier                    | 110 974    | 27 726     |
| Förutbetalt förvaltningsarvode                     | 0          | 134 335    |
| Förutbetald kabel-tv-avgift                        | 25 270     | 22 870     |
| Förutbetald kostnad bredbandsanslutning            | 42 435     | 42 365     |
| Förutbetald tomträttsavgäld                        | 158 350    | 158 350    |
| Summa förutbetalda kostnader och upplupna intäkter | 337 029    | 385 646    |

#### Not 12 Kassa och bank

|                             | 2022-12-31 | 2021-12-31 |
|-----------------------------|------------|------------|
| Bankmedel, SBAB             | 8 410 100  | 4 622 389  |
| PlusGiro                    | 131 420    | 106 920    |
| Transaktionskonto, Swedbank | 819 136    | 1 811 753  |
| Summa kassa och bank        | 9 360 656  | 6 541 062  |

#### Not 13 Upplupna kostnader och förutbetalda intäkter

|                                                     | 2022-12-31 | 2021-12-31 |
|-----------------------------------------------------|------------|------------|
| Upplupna driftskostnader                            | 17 908     | 34 868     |
| Upplupna kostnader för reparationer och underhåll   | 31 777     | 0          |
| Upplupna elkostnader                                | 80 804     | 54 707     |
| Upplupna vattenavgifter                             | 59 488     | 49 340     |
| Upplupna värmekostnader                             | 262 311    | 265 514    |
| Upplupna kostnader för renhållning                  | 34 757     | 33 207     |
| Upplupna revisionsarvoden                           | 30 000     | 29 500     |
| Upplupna styrelsearvoden                            | 313 360    | 311 800    |
| Övriga upplupna kostnader och förutbetalda intäkter | 1 945 750  | 433 403    |
| Förutbetalda hyresintäkter och årsavgifter          | 755 284    | 801 749    |
| Summa upplupna kostnader och förutbetalda intäkter  | 3 531 439  | 2 014 088  |

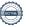

| Not 14 Ställda säkerheter | 2022-12-31 | 2021-12-31 |
|---------------------------|------------|------------|
| Fastighetsinteckning      | 65 100 000 | 65 100 000 |

### Not 15 Eventualförpliktelser

Föreningen har inte identifierat några eventualförpliktelser

#### Not 16 Väsentliga händelser efter räkenskapsårets utgång

Sedan räkenskapsårets utgång har inga händelser, som i väsentlig grad påverkar föreningens ekonomiska ställning, inträffat.

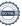

### Styrelsens underskrifter

| Stockholm 2023-                           |                       |  |
|-------------------------------------------|-----------------------|--|
| Magnus Almán                              | Javier Hornos Vicente |  |
| Magnus Almén                              | Javiel Hornos vicente |  |
| Fredrik Magnusson                         | Gudrun Bohlin         |  |
| Ulrika Westergren                         |                       |  |
| Vår revisionsberättelse har lämnats 2023- |                       |  |
| KPMG AB                                   |                       |  |
|                                           |                       |  |
| Benjamin Henriksson                       | Kristian Nyquist      |  |
| Auktoriserad revisor                      | Föreningsrevisor      |  |

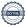

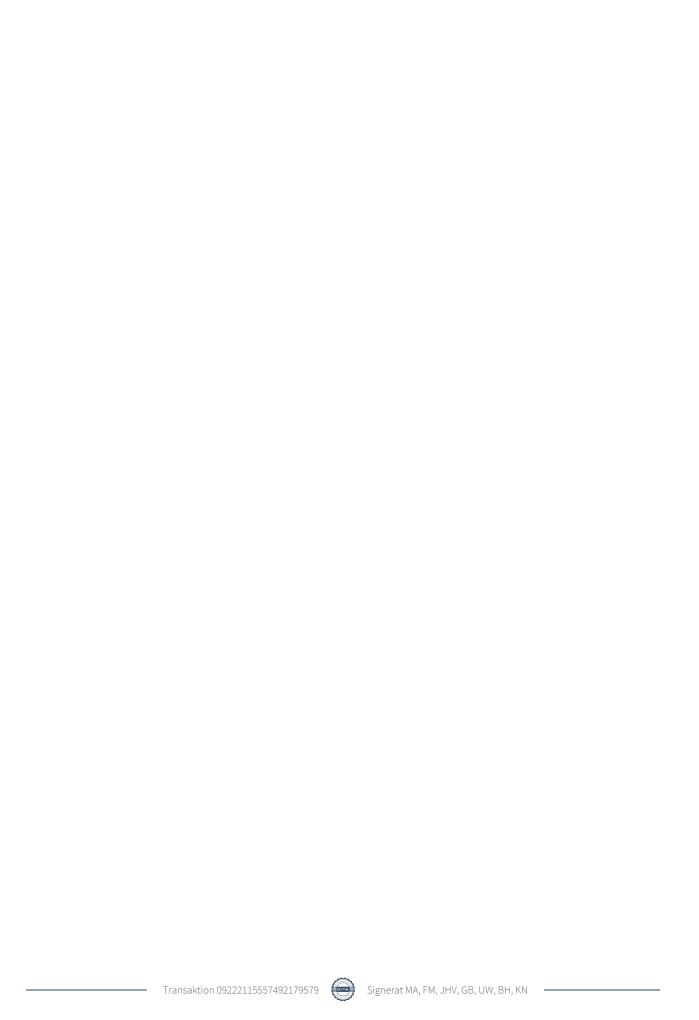

### Verifikat

Transaktion 09222115557492179579

#### Dokument

#### Förslag årsredovisning 2022 Brf Doktorn

Huvuddokument

22 sidor

Startades 2023-05-05 08:45:43 CEST (+0200) av Yvonne Sedin Blank (YSB)

Färdigställt 2023-05-09 14:41:21 CEST (+0200)

#### Initierare

#### Yvonne Sedin Blank (YSB)

Riksbyggen

yvonne.sedin.blank@riksbyggen.se

#### Signerande parter

#### Magnus Almén (MA)

magnus.almen@brfdoktorn.se

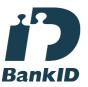

Namnet som returnerades från svenskt BankID var "MAGNUS ALMÉN"

Signerade 2023-05-08 20:15:20 CEST (+0200)

#### Javier Hornos Vicente (JHV)

Javier.Vicente@brfdoktorn.se

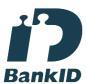

Namnet som returnerades från svenskt BankID var "JAVIER HORNOS VICENTE"

Signerade 2023-05-08 11:54:02 CEST (+0200)

#### Ulrika Westergren (UW)

Ulrika.Westergren@brfdoktorn.se

#### Fredrik Magnusson (FM)

fredrik.magnusson@brfdoktorn.se Signerade 2023-05-06 14:35:02 CEST (+0200)

#### Gudrun Bohlin (GB)

Gudrun.Bohlin@brfdoktorn.se

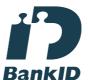

Namnet som returnerades från svenskt BankID var "GUDRUN BOHLIN"

Signerade 2023-05-07 09:57:29 CEST (+0200)

#### Benjamin Henriksson (BH)

Benjamin.Henriksson@kpmg.se

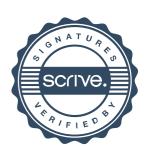

### Verifikat

Transaktion 09222115557492179579

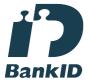

Namnet som returnerades från svenskt BankID var "ULRIKA WESTERGREN" Signerade 2023-05-05 17:48:49 CEST (+0200)

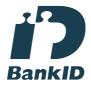

Namnet som returnerades från svenskt BankID var "BENJAMIN HENRIKSSON" Signerade 2023-05-09 14:41:21 CEST (+0200)

Kristian Nyquist (KN) kristian@nyquist.st

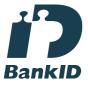

Namnet som returnerades från svenskt BankID var "KRISTIAN NYQUIST" Signerade 2023-05-08 20:54:36 CEST (+0200)

Detta verifikat är utfärdat av Scrive. Information i kursiv stil är säkert verifierad av Scrive. Se de dolda bilagorna för mer information/bevis om detta dokument. Använd en PDF-läsare som t ex Adobe Reader som kan visa dolda bilagor för att se bilagorna. Observera att om dokumentet skrivs ut kan inte integriteten i papperskopian bevisas enligt nedan och att en vanlig papperutskrift saknar innehållet i de dolda bilagorna. Den digitala signaturen (elektroniska förseglingen) säkerställer att integriteten av detta dokument, inklusive de dolda bilagorna, kan bevisas matematiskt och oberoende av Scrive. För er bekvämlighet tillhandahåller Scrive även en tjänst för att kontrollera dokumentets integritet automatiskt på: https://scrive.com/verify

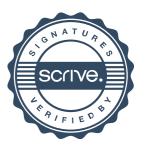